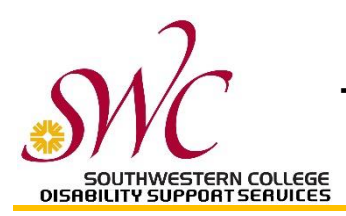

**TEST ACCOMMODATION REQUEST FORM (TARF)**

This form must be submitted at least 4 school days before the exam. For final exams, TARFs must be submitted two weeks before the start of finals.

Students complete *Section A* of this form. Instructors complete *Section B.* Submitting TARF: Email to [dssproctor@swccd.edu](mailto:dssproctor@swccd.eduO) *OR*

For Chula Vista campus classes: return to the DSS Test Proctoring Office, Room 26-102 *OR* For Higher Education Center classes: return to the Student Services Counter at that campus **Email: [dssproctor@swccd.edu](mailto:dssproctor@swccd.edu) Phone: 619-421-6700 ext. 5271**

## **Section A (completed by student)**

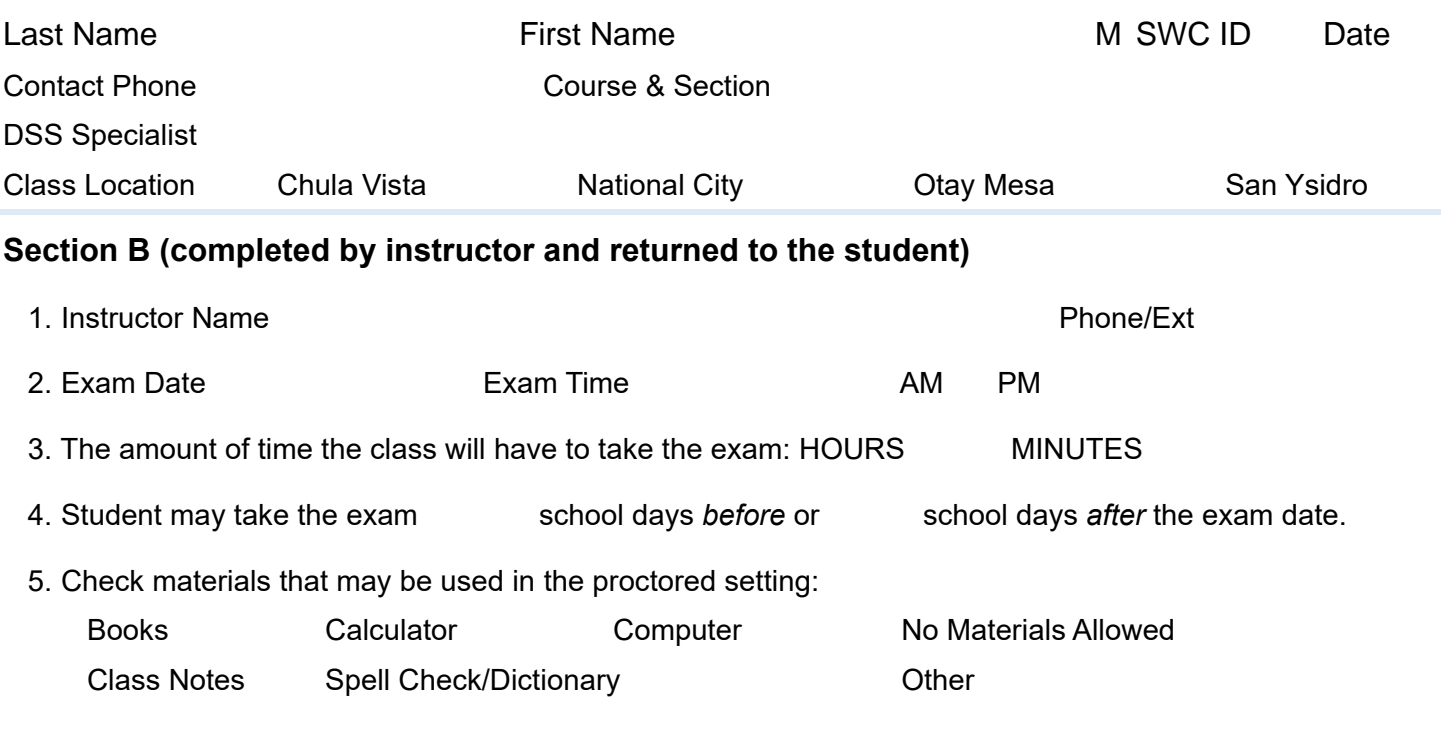

- 6. Other Instructions:
- 7. EXAM DELIVERY:

If the class is held at the Chula Vista campus, deliver the exam to the DSS Test Proctoring Office Room 26-102, 24 hours prior to the exam date or email to dssproctor@swccd.edu.

If the class is held at a Higher Education Center, deliver the exam to the Student Services Front Desk at that campus 24 hours prior to the exam date.

Instructor Signature: \_\_\_\_\_\_\_\_\_\_\_\_\_\_\_\_\_\_\_\_\_\_\_\_\_\_\_\_\_\_\_\_\_\_\_\_\_\_\_\_\_\_\_\_\_\_\_\_\_\_\_\_\_ Date:\_\_\_\_\_\_\_\_\_\_\_\_\_

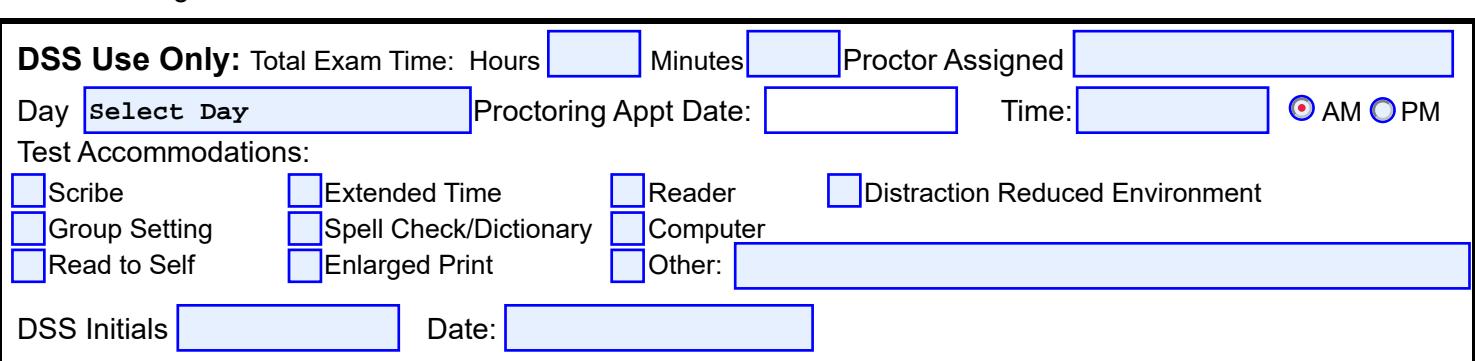

To request this material in alternate media, please call (619) 482-6512 or VP (619) 207-4480.